### エクセル講座② 1:ドロップリストの利用について 1-1 名簿の入力支援 1-2 シートをまたいだリストを参照 1-3 演習

### 2:週給計算表の作成 2-1 関数との連携 2-2 演習

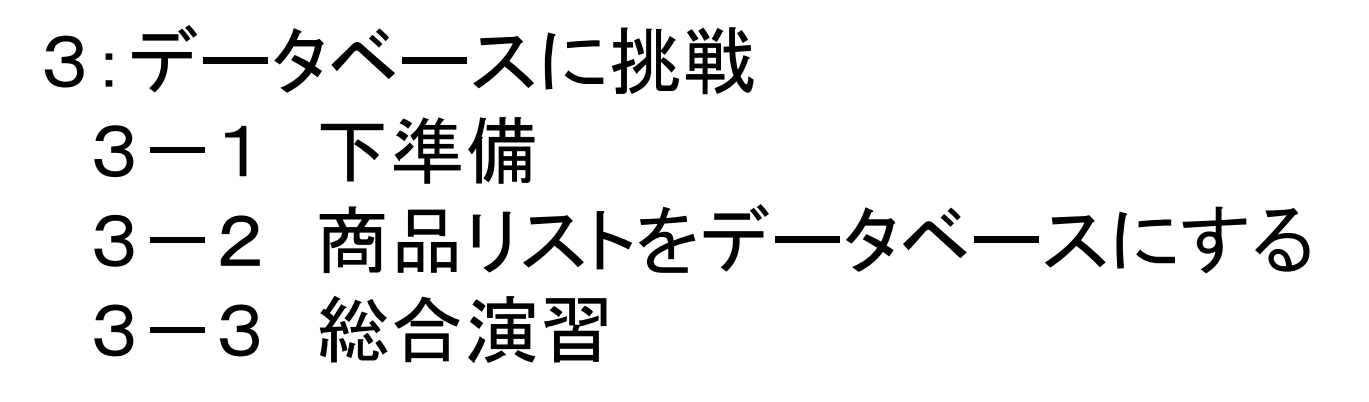

サポートページ:http://comet2.jimdo.com/ <sup>1</sup>

# 1:ドロップリストの利用について 1-1 名簿の入力支援

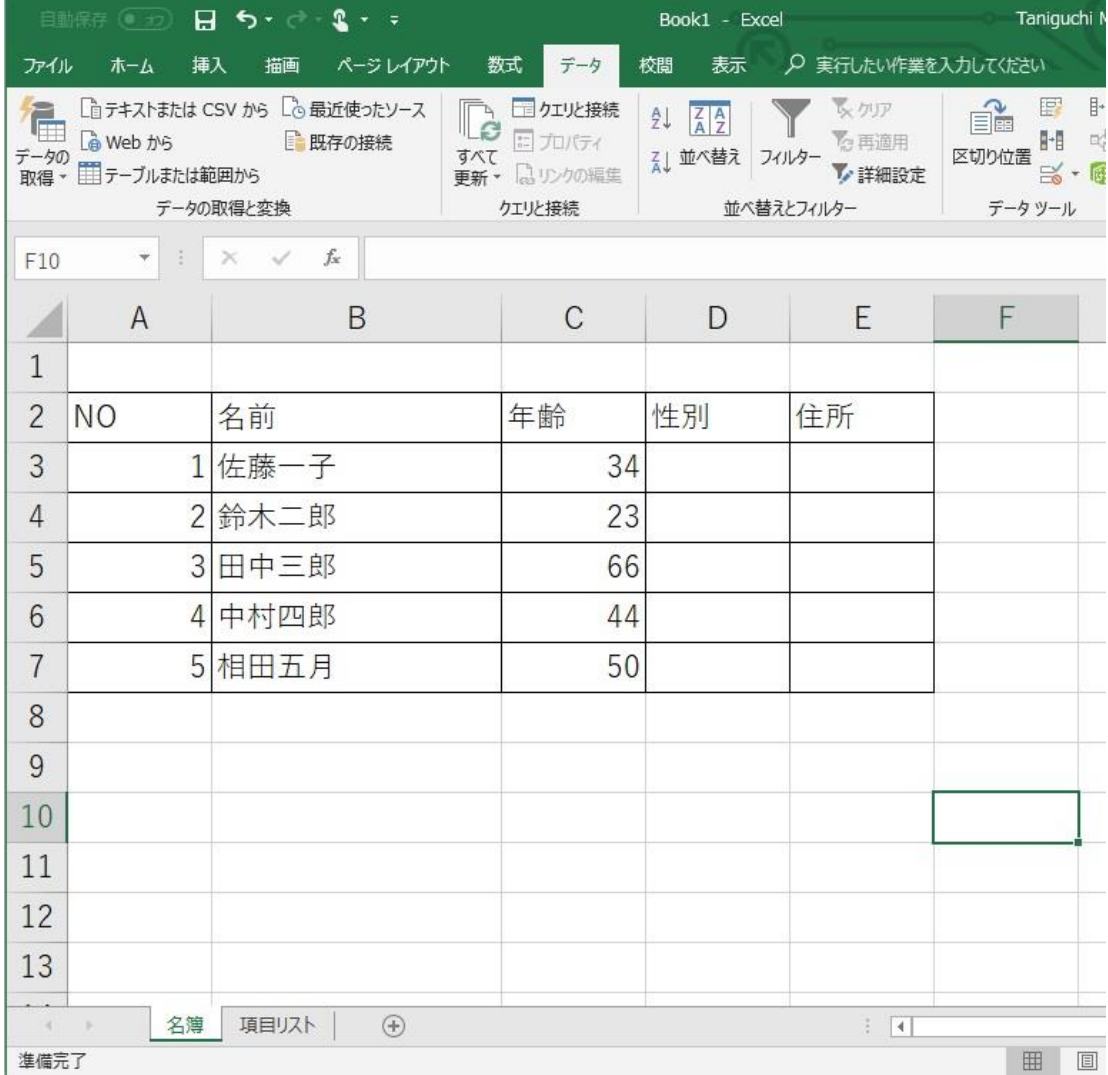

「名簿」シートを入力

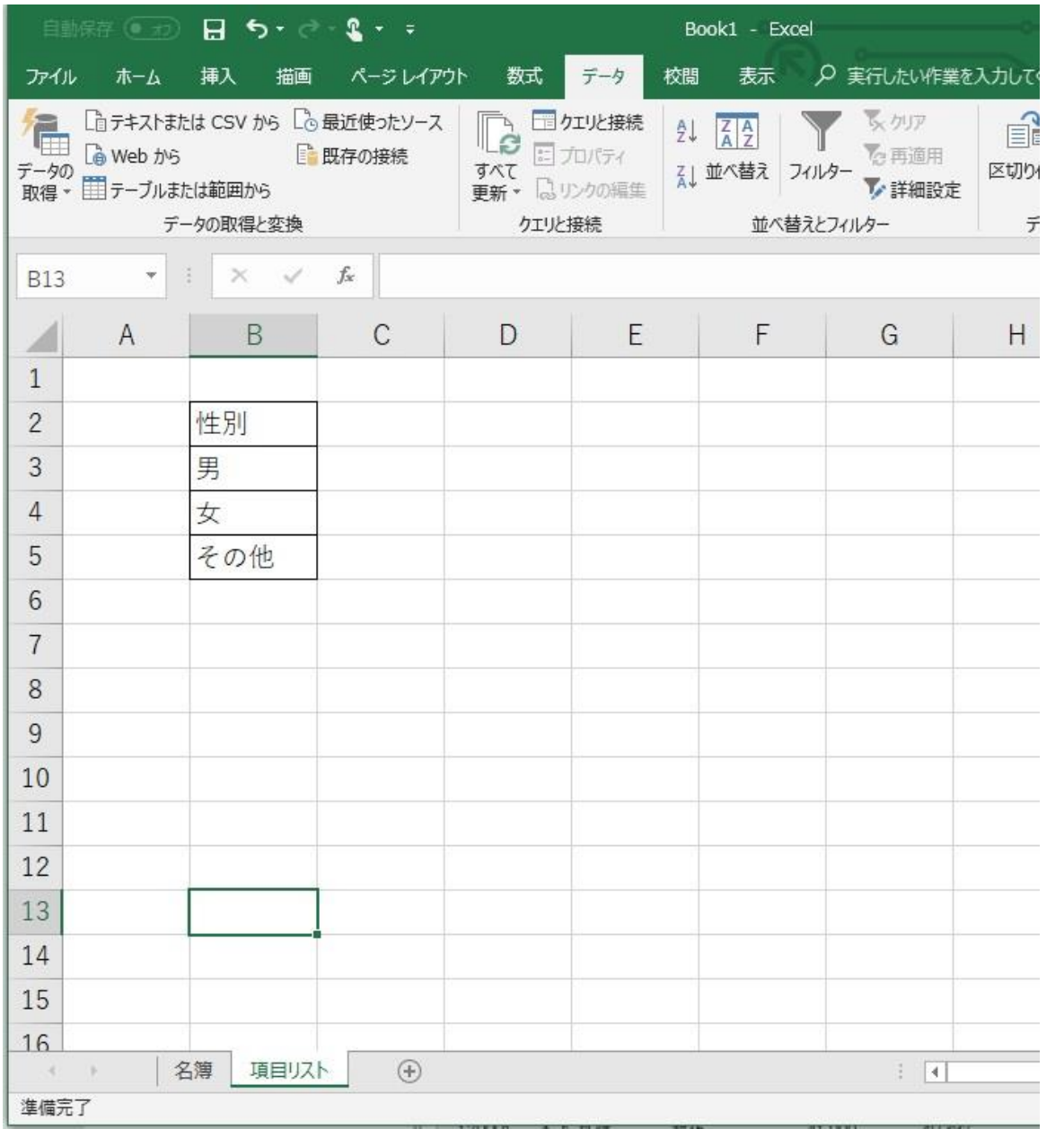

#### 「項目リスト」シートを入力

#### 1-2 シートをまたいだリストを参照

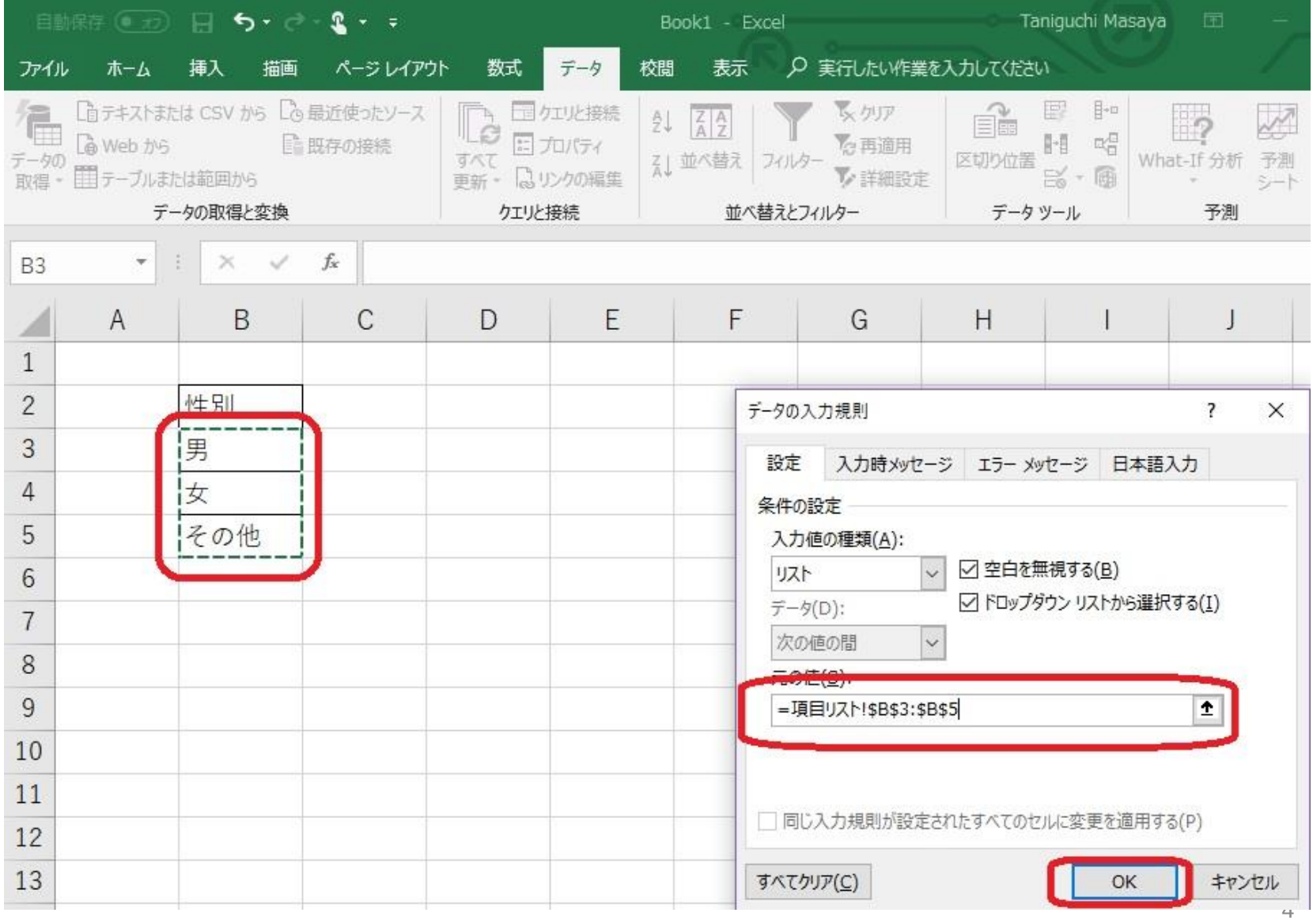

#### 1-3 演習 地域を追加してみよう

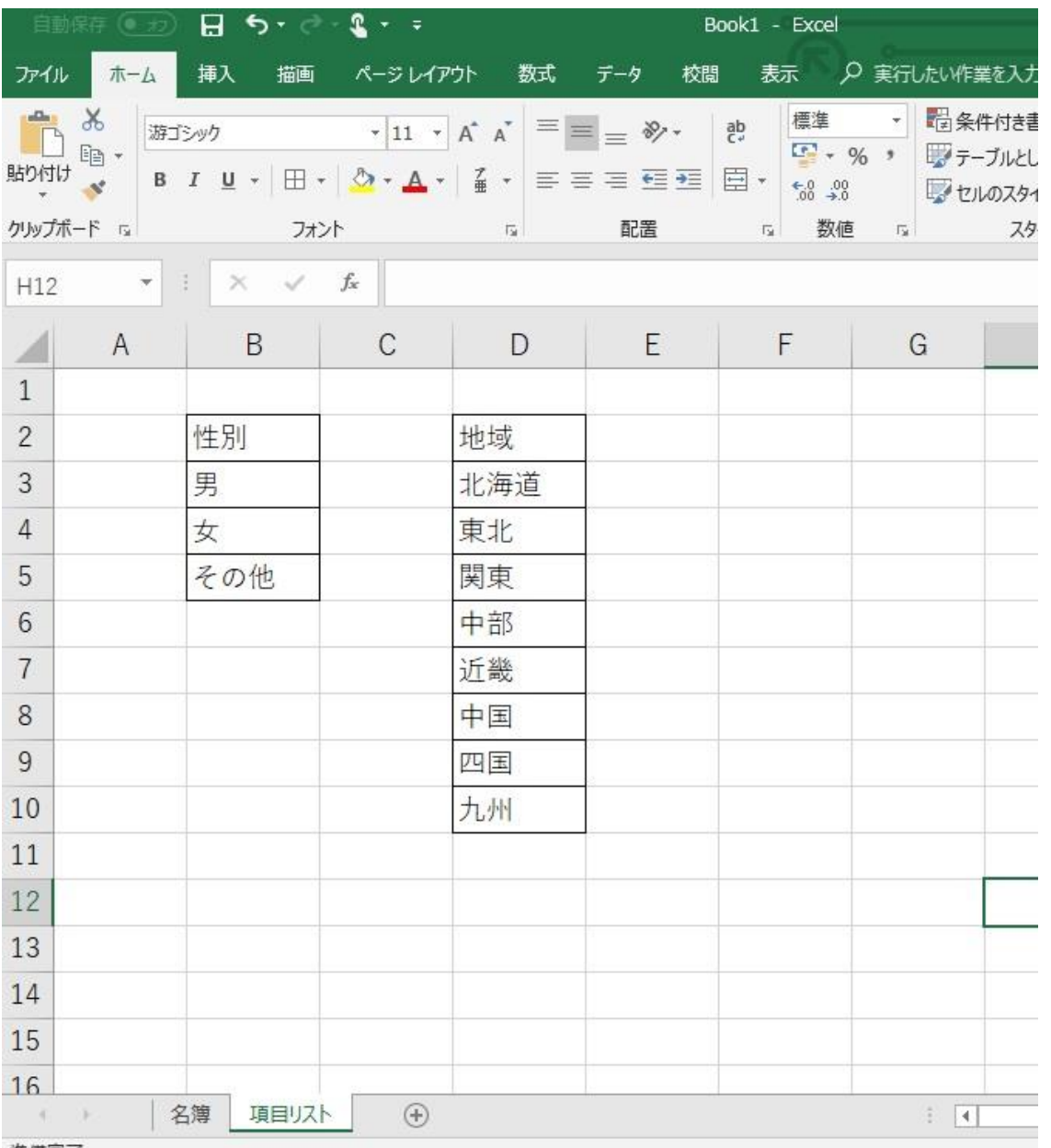

準備完了

### 演習問題解説

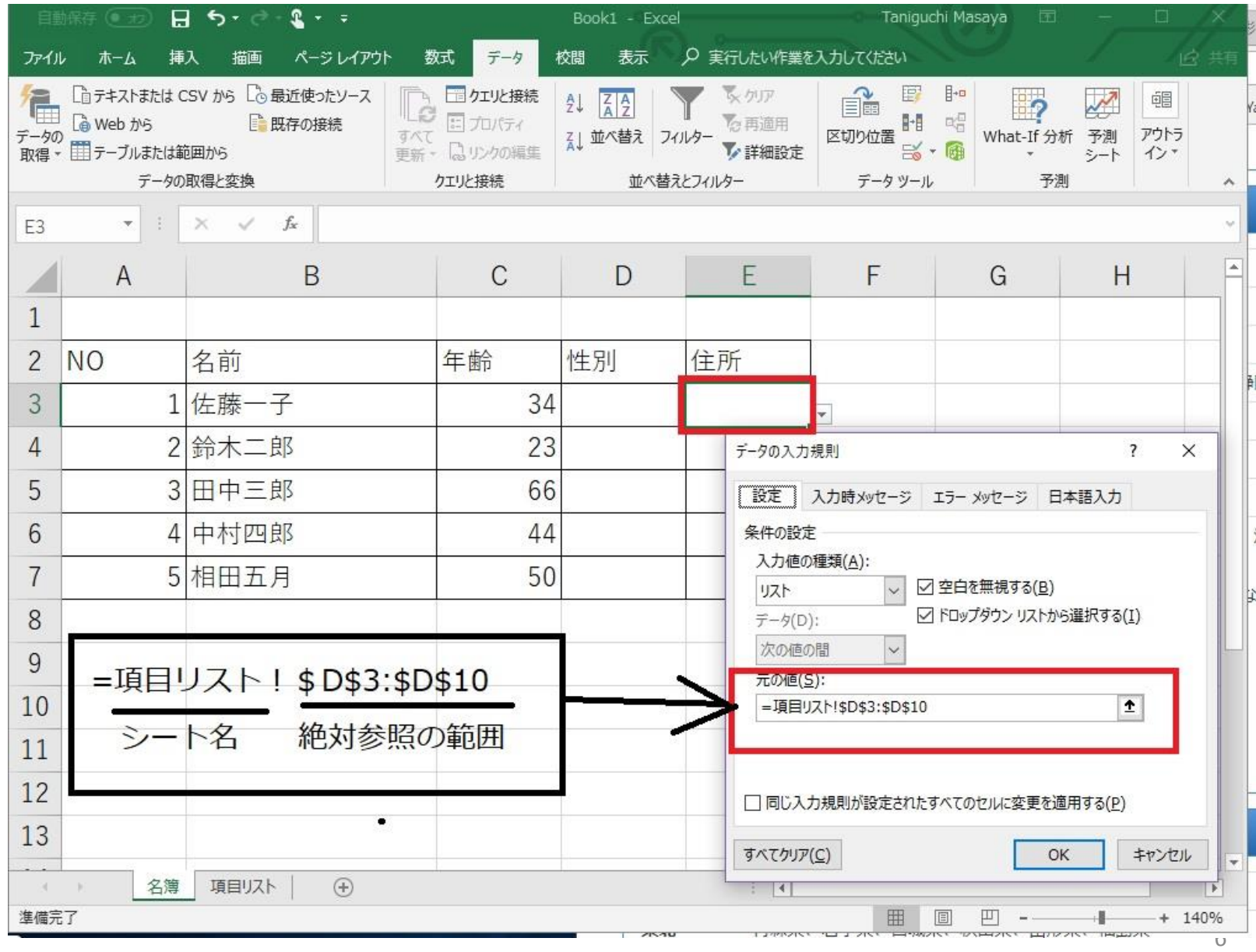

# 2:週給計算表の作成

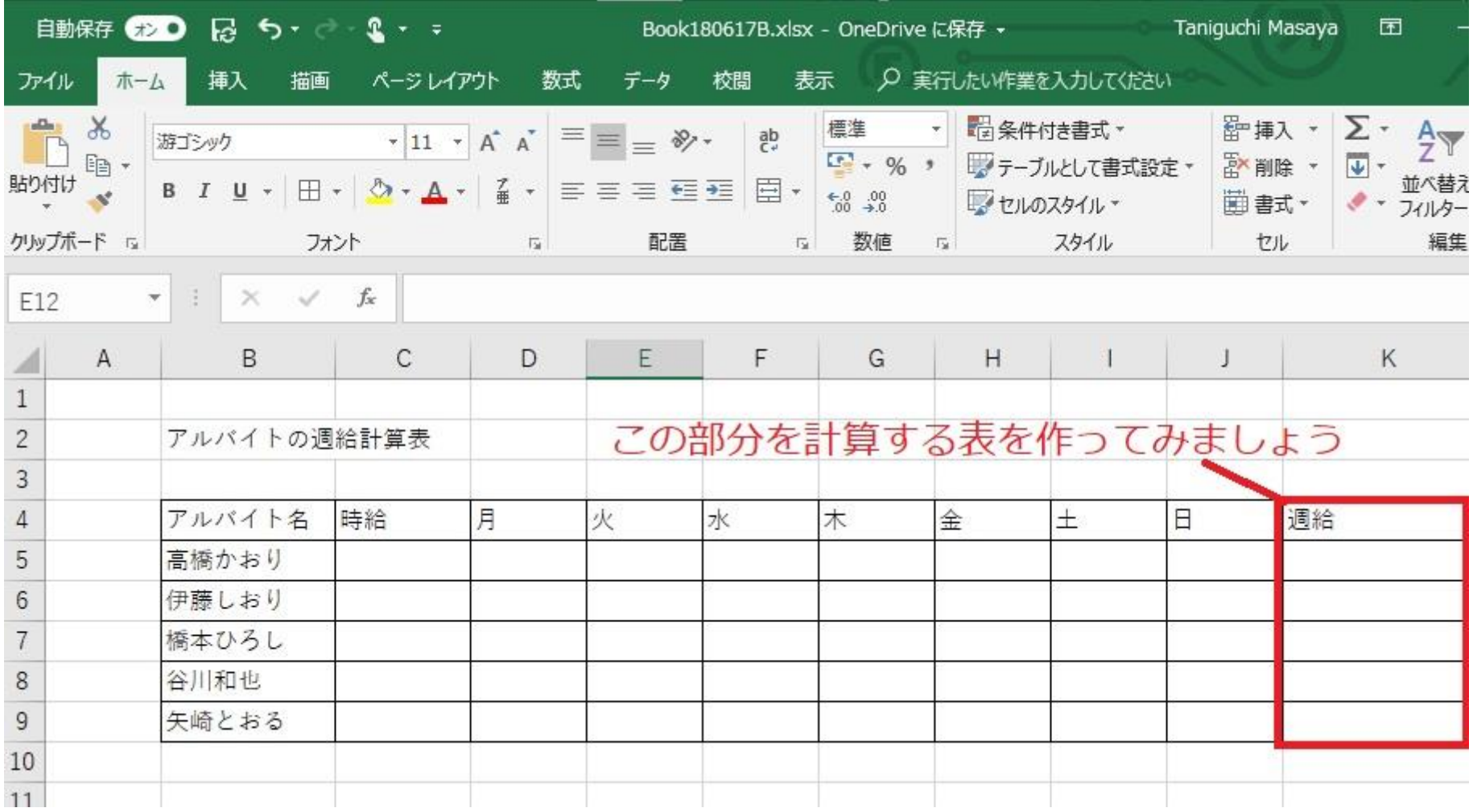

### 2-1 関数との連携

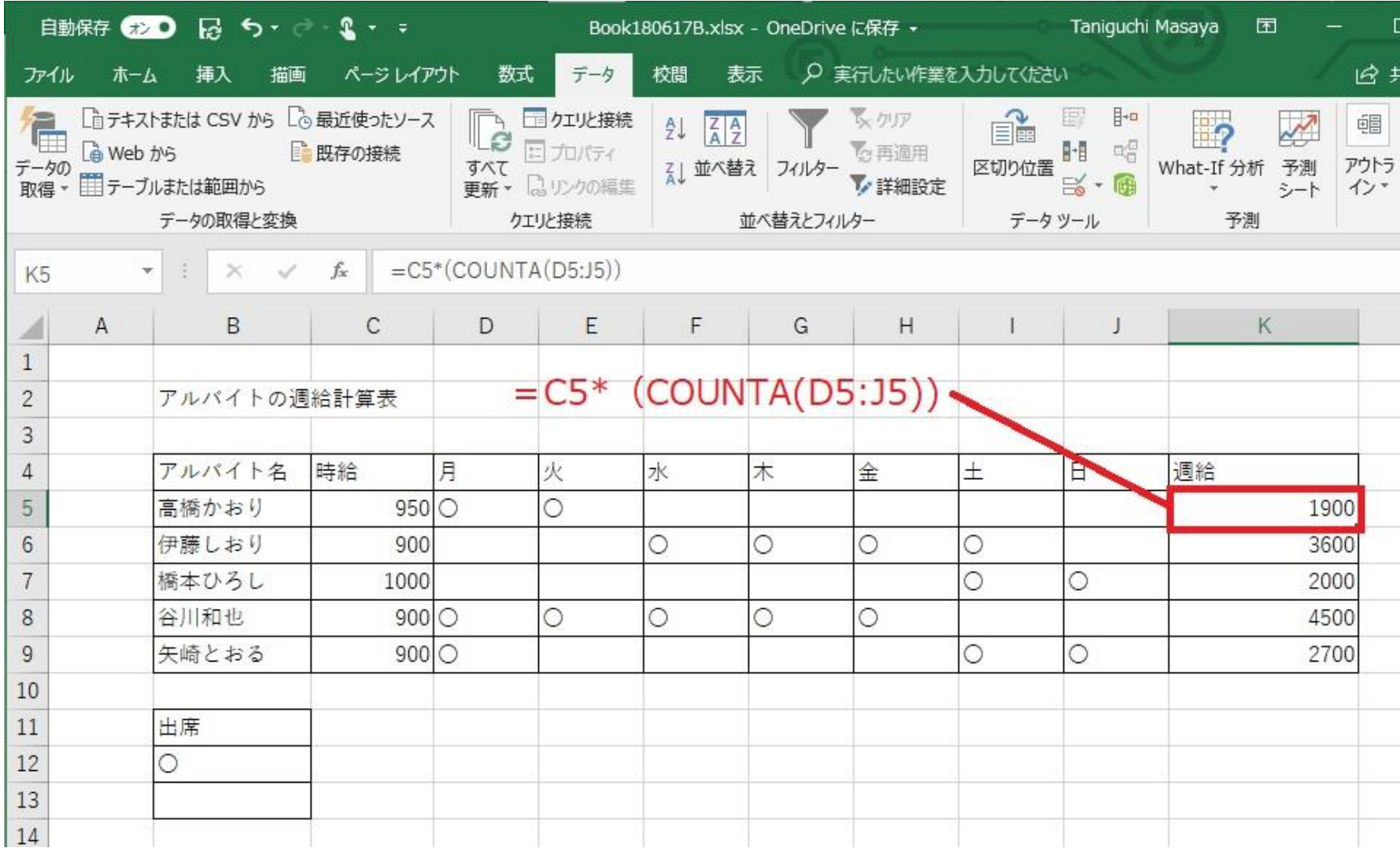

#### 2-2 演習

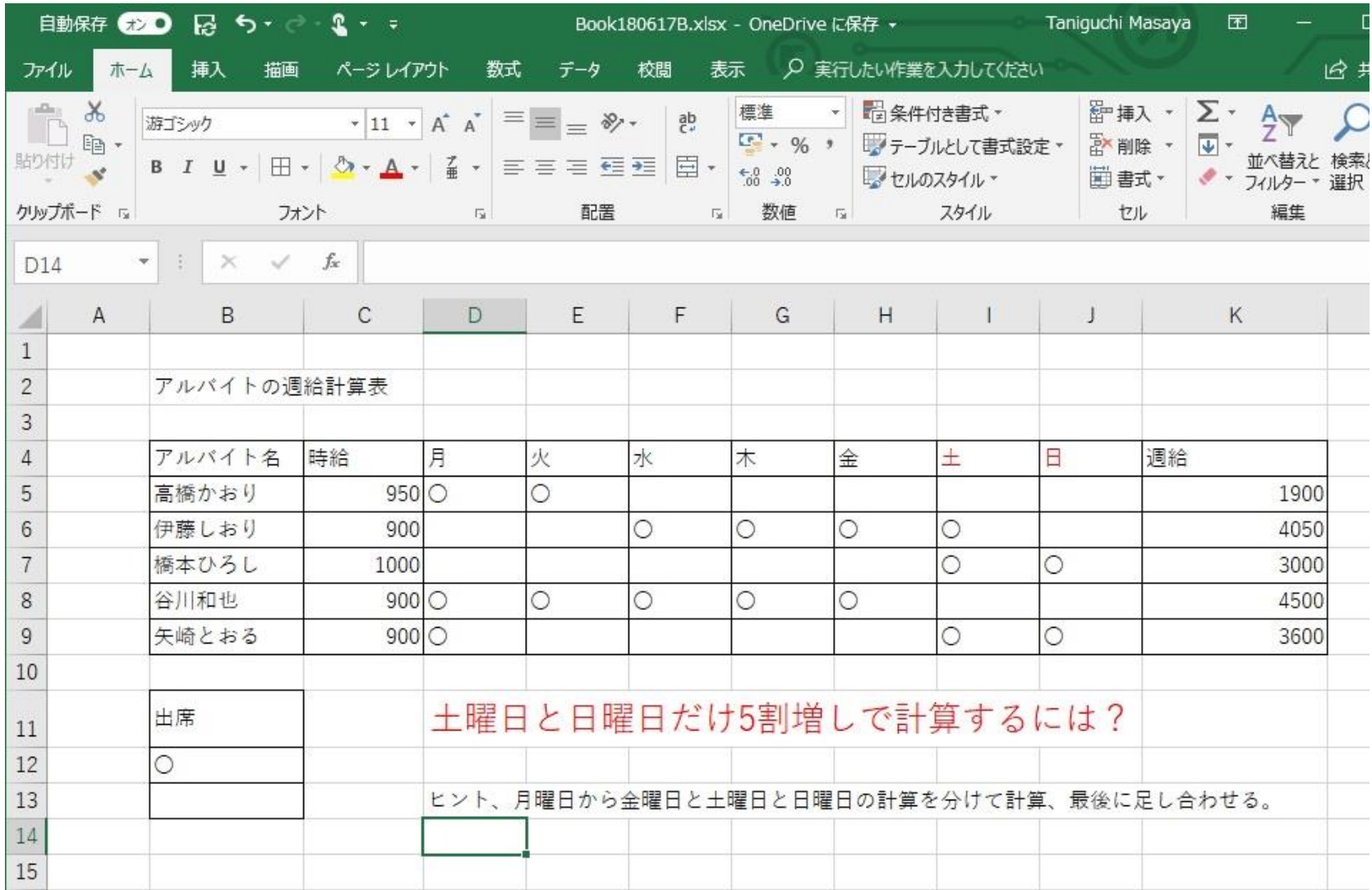

#### 演習問題解答例

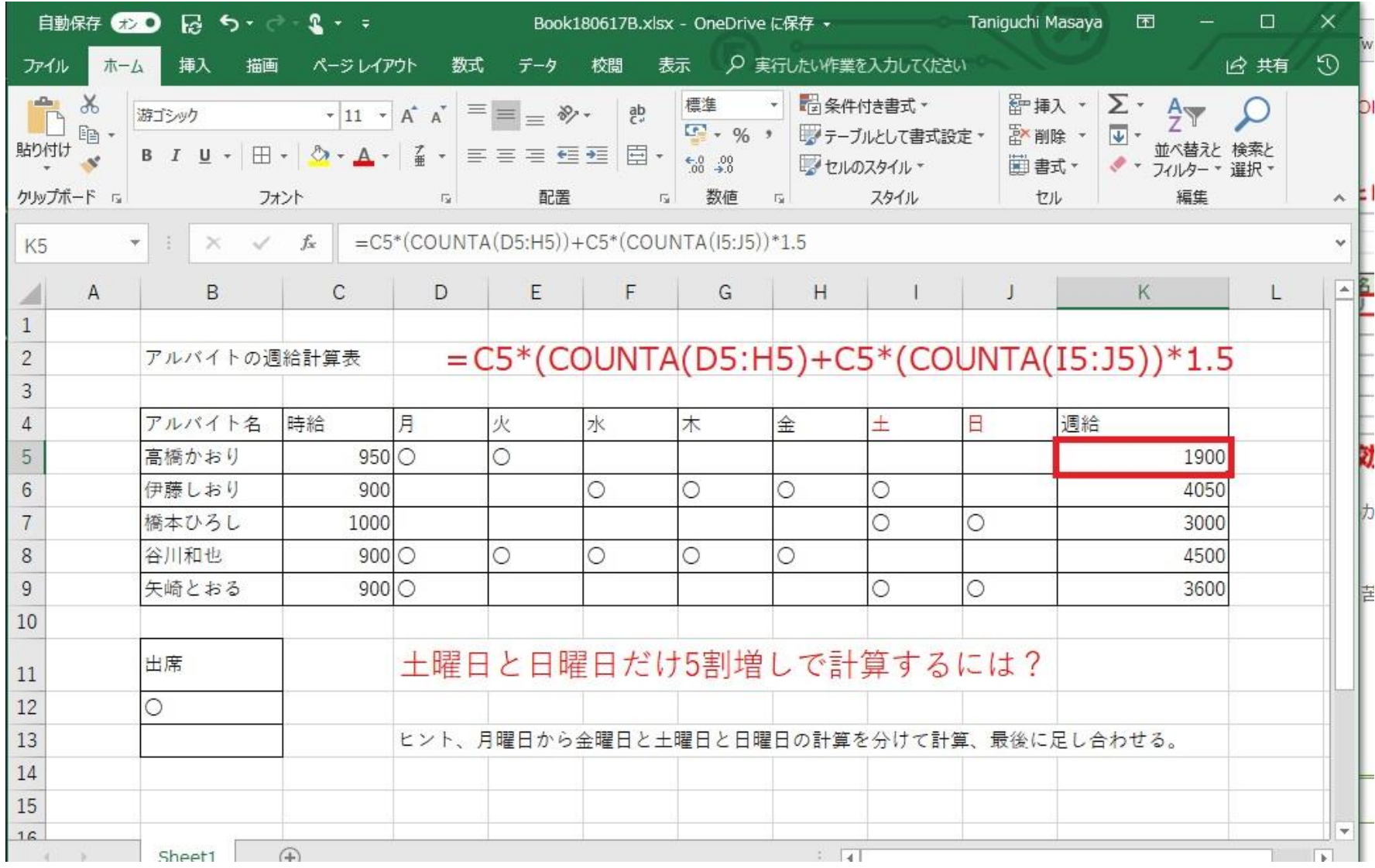

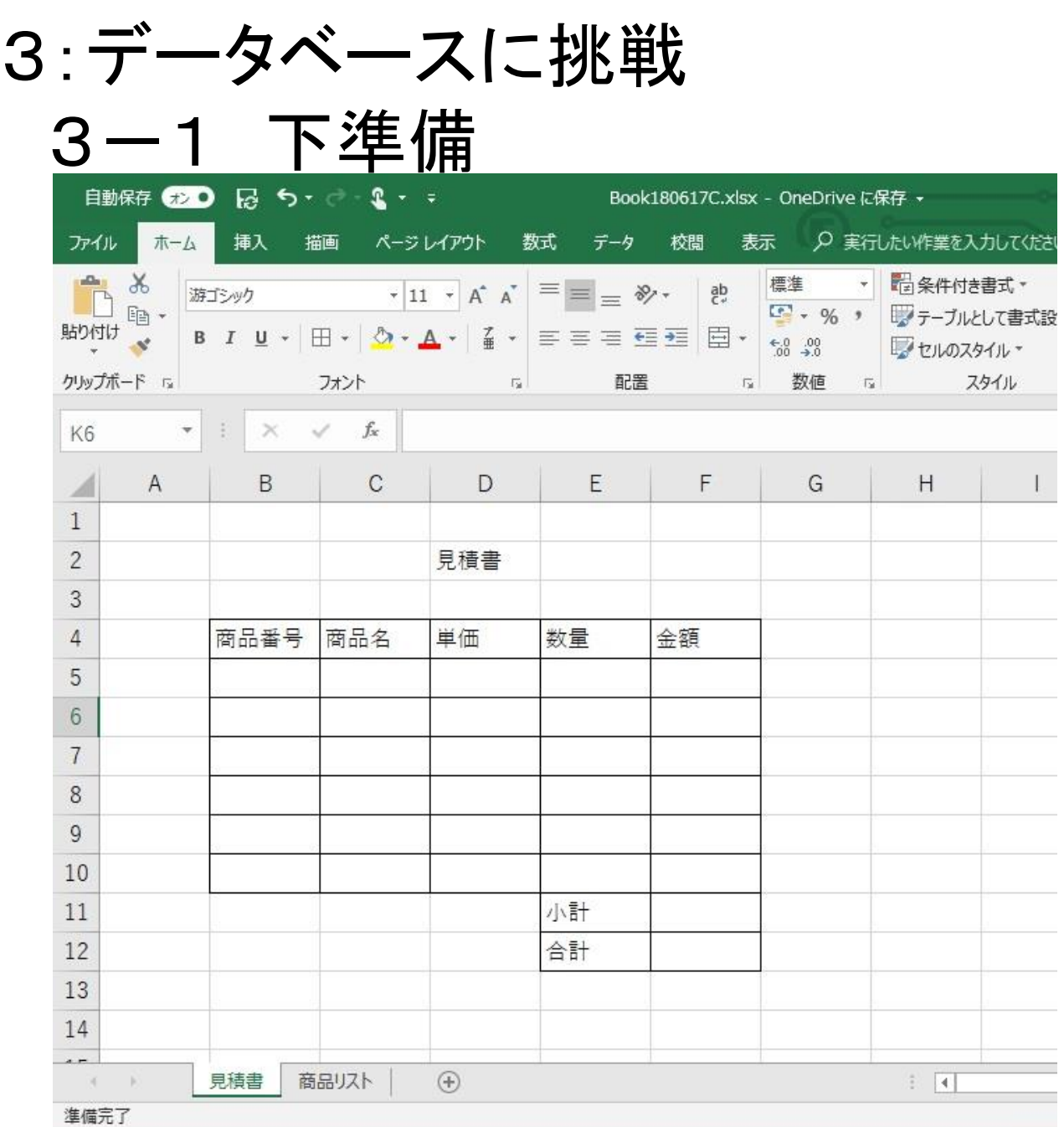

「見積書」シート作成

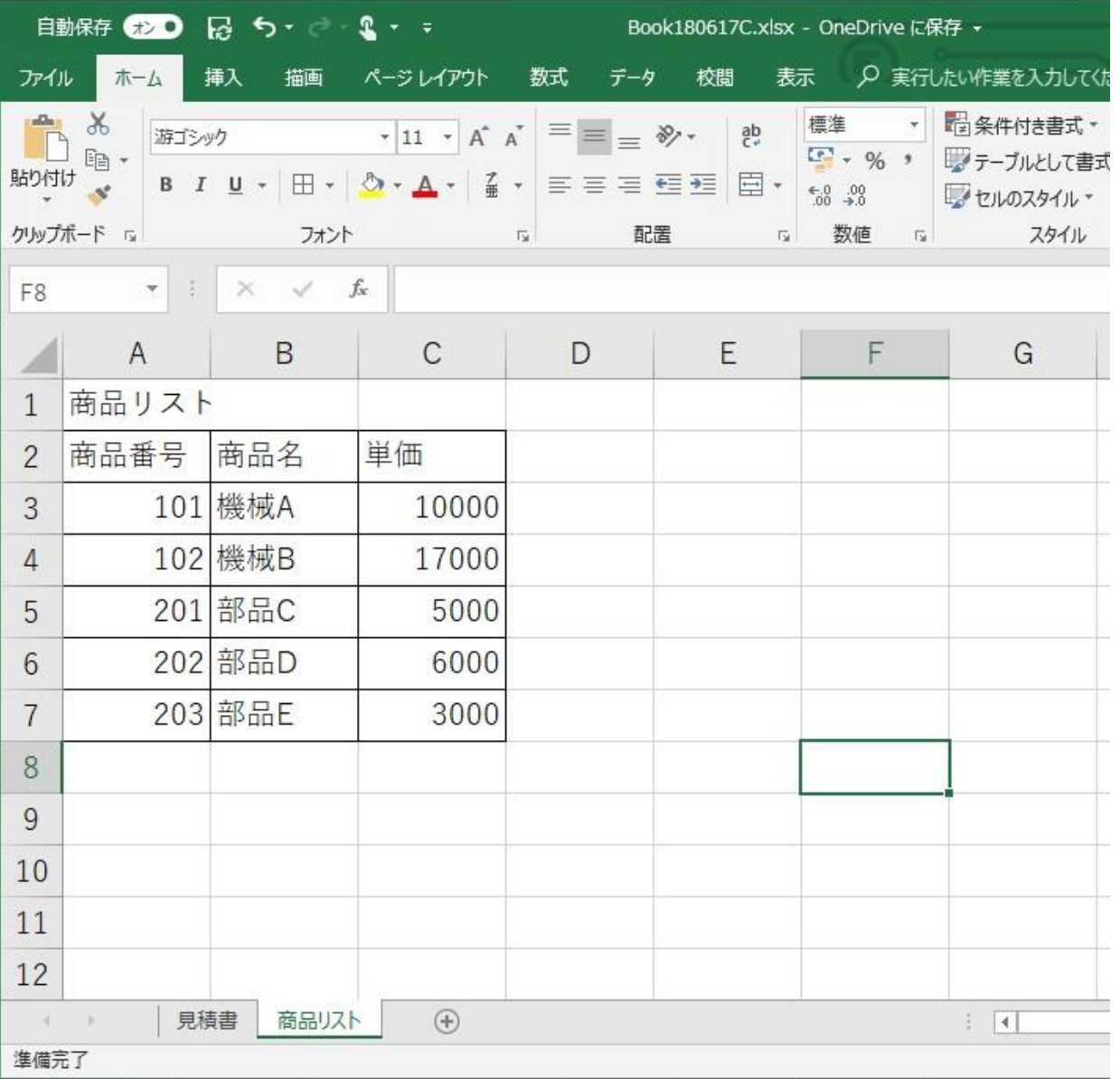

「商品リスト」シート作成

完成イメージ

(商品番号を入れると商品名と単価が自動的に入力できるようにしたい)

| 自動保存 むり ロ ち マ い い い す             |                     |                           |                                                                                                    |                                                                                                    | Book180617C.xlsx - OneDrive に保存 + |                                                                                                    |                                                                   |                                                  |
|-----------------------------------|---------------------|---------------------------|----------------------------------------------------------------------------------------------------|----------------------------------------------------------------------------------------------------|-----------------------------------|----------------------------------------------------------------------------------------------------|-------------------------------------------------------------------|--------------------------------------------------|
| ファイル                              | 木一ム                 | 挿入                        | 描画<br>ページレイアウト                                                                                                    | 数式                                                                                                    | データ                               | 校閲<br>表示                                                                                                    |                                                                   | ○ 実行したい作業を入力してくださ                                |
| $a_{\rm th}$<br>貼り付け<br>クリップボード 「 | $\alpha$<br>$E_B$ - | 游ゴシック                     | <b>B</b> $I \perp\!\!\!\!\perp$ + $\parallel$ + $\parallel$ $\Diamond$ + $\parallel$ + $\parallel$ + $\parallel$ + $\parallel$ = $\equiv$ $\equiv$ $\equiv$ $\equiv$ $\equiv$<br>フォント | $\cdot$ 11 $\cdot$ A <sup>*</sup> A <sup>*</sup> $\equiv \equiv \equiv \gg$ $\cdot$<br>$\overline{V_{\rm M}}$ | 配置                                | 標準<br>$\frac{ab}{c}$<br>$\begin{tabular}{ c c c c } \hline \quad \quad & \ast & \quad \quad & \  \ 0.0 & 0.0 & 0.0 \\ \hline 0.6 & 0.0 & 0.0 & 0.0 \\ \hline \end{tabular}$<br>$\Gamma_{\rm M}$ . | $\frac{1}{2}$<br>$\mathbb{F} \cdot \%$ ,<br>数值<br>$\overline{12}$ | □ 条件付き書式▼<br>■アテーブルとして書式設<br>マセルのスタイル~<br>スタイル   |
| G13                               | v.                  | $\frac{1}{2}$<br>$\times$ | $\checkmark$<br>$f_x$                                                                                                    |                                                                                                    |                                   |                                                                                                    |                                                                   |                                                  |
| ◢                                 | A                   | B                         | $\mathbf C$                                                                                                    | D                                                                                                    | E                                 | F                                                                                                    | G                                                                 | H                                                |
| $\mathbf{1}$                      |                     |                           |                                                                                                    |                                                                                                    |                                   |                                                                                                    |                                                                   |                                                  |
| $\overline{2}$                    |                     |                           |                                                                                                    | 見積書                                                                                                    |                                   |                                                                                                    |                                                                   |                                                  |
| 3                                 |                     |                           |                                                                                                    |                                                                                                    |                                   |                                                                                                    |                                                                   |                                                  |
| $\overline{4}$                    |                     | 商品番号                      | 商品名                                                                                                    | 単価                                                                                                    | 数量                                | 金額                                                                                                    |                                                                   |                                                  |
| 5                                 |                     | 101                       | 機械A                                                                                                    | 10000                                                                                                    | 3                                 | 30000                                                                                                    |                                                                   |                                                  |
| $6\phantom{.}6$                   |                     |                           | 102 機械B                                                                                                    | 17000                                                                                                    | $\overline{2}$                    | 34000                                                                                                    |                                                                   |                                                  |
| $\overline{7}$                    |                     |                           | 201 部品C                                                                                                    | 5000                                                                                                    | 1                                 | 5000                                                                                                    |                                                                   |                                                  |
| 8                                 |                     |                           | 202 部品D                                                                                                    | 6000                                                                                                    | $\overline{c}$                    | 12000                                                                                                    |                                                                   |                                                  |
| 9                                 |                     |                           | 203 部品E                                                                                                    | 3000                                                                                                    | 6                                 | 18000                                                                                                    |                                                                   |                                                  |
| 10                                |                     | 101                       | 機械A                                                                                                    | 10000                                                                                                    | $\overline{7}$                    | 70000                                                                                                    |                                                                   |                                                  |
| 11                                |                     |                           |                                                                                                    |                                                                                                    | 小計                                | 169000                                                                                                    |                                                                   |                                                  |
| 12                                |                     |                           |                                                                                                    |                                                                                                    | 合計                                | 182520                                                                                                    |                                                                   |                                                  |
| 13                                |                     |                           |                                                                                                    |                                                                                                    |                                   |                                                                                                    |                                                                   |                                                  |
| 14                                |                     |                           |                                                                                                    |                                                                                                    |                                   |                                                                                                    |                                                                   |                                                  |
| $-$<br>$\mathcal{A}$              | $\vert \cdot \vert$ | 見積書                       | 商品リスト<br>$\bigoplus$                                                                                                    |                                                                                                    |                                   |                                                                                                    |                                                                   | $\ddot{\ddot{\rm }}$<br>$\left  4 \right\rangle$ |

準備完了

# 商品名を商品リストから参照する

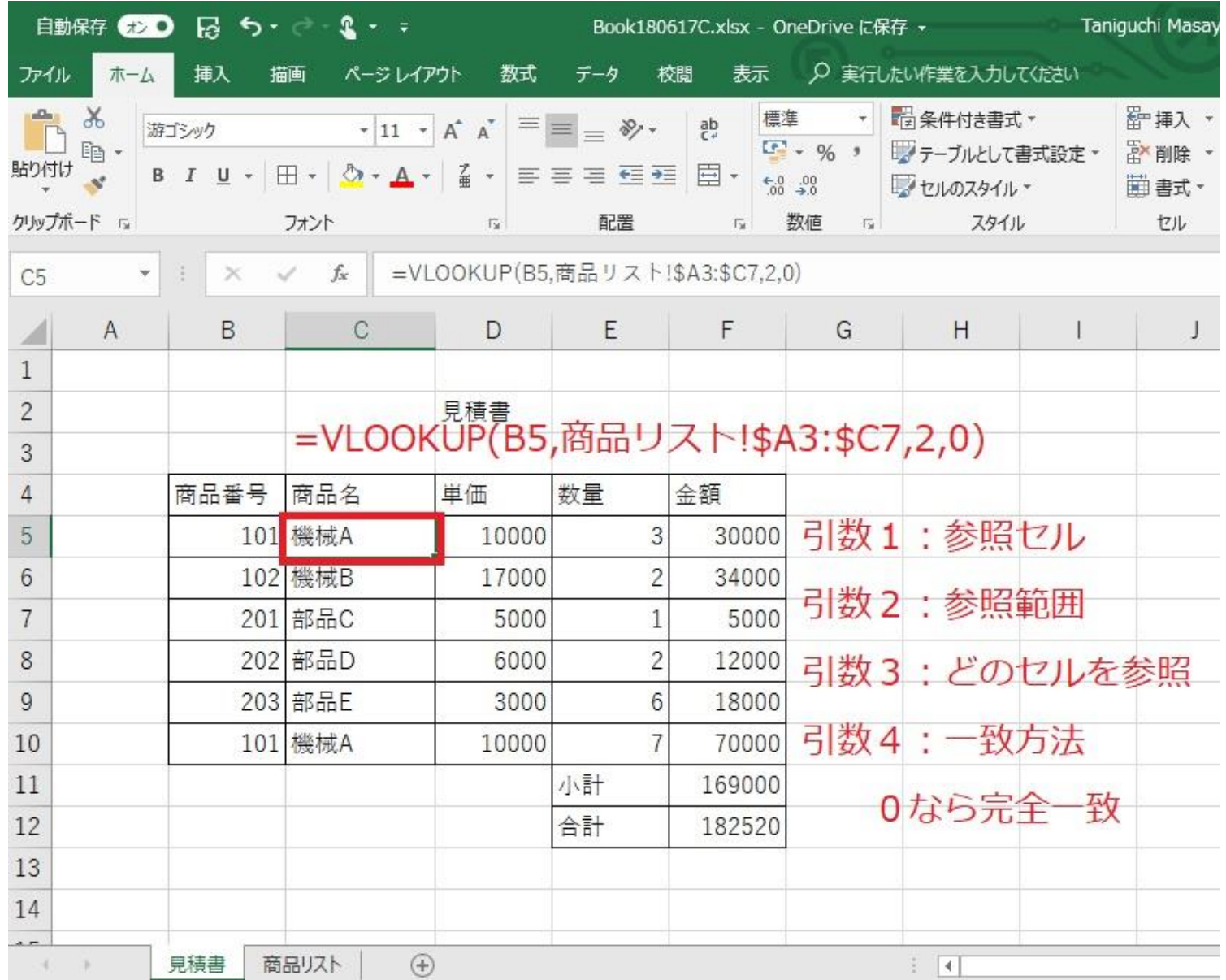

14

## 単価を商品リストから参照する

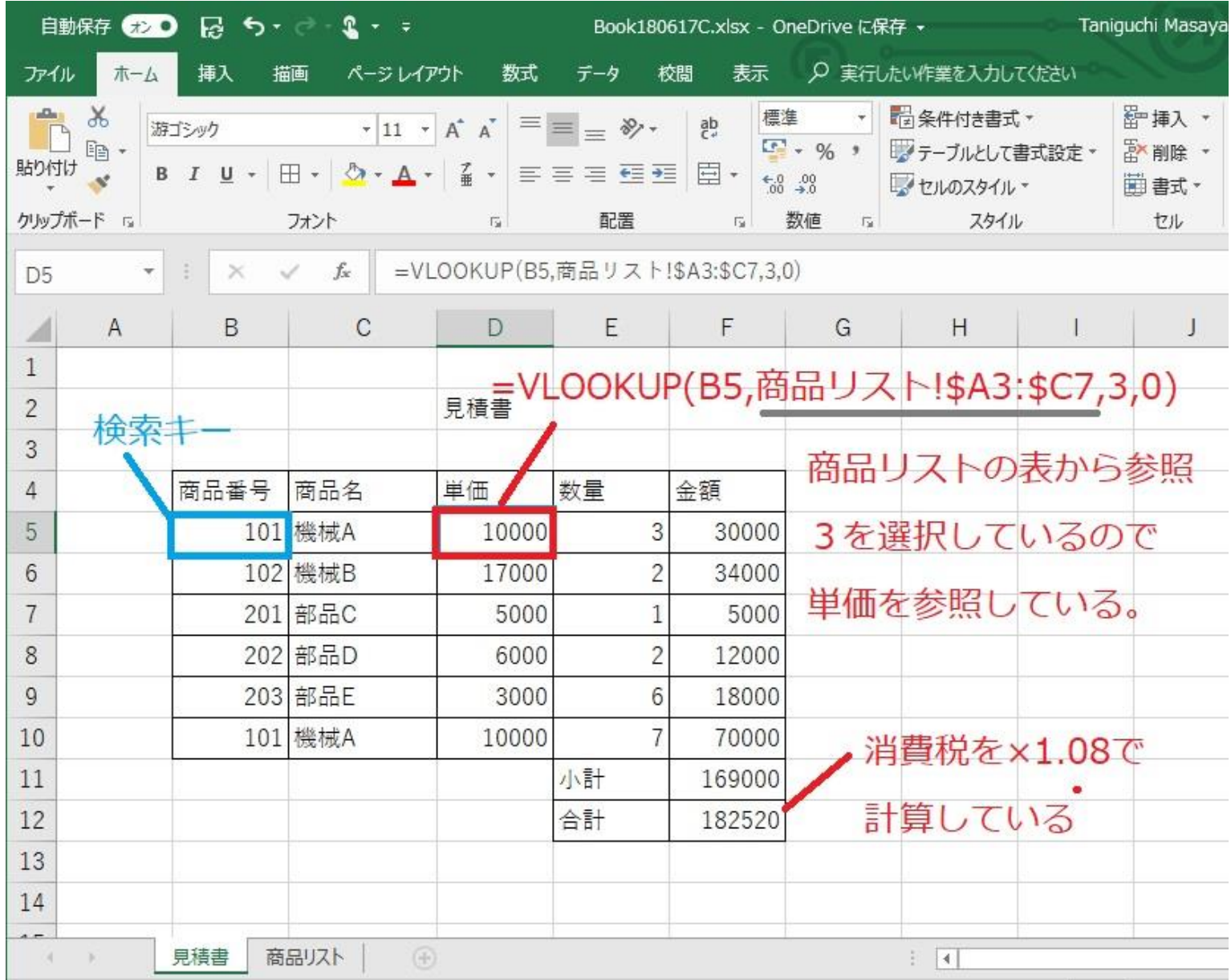

15